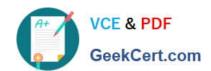

# **AZ-203**<sup>Q&As</sup>

**Developing Solutions for Microsoft Azure** 

### Pass Microsoft AZ-203 Exam with 100% Guarantee

Free Download Real Questions & Answers PDF and VCE file from:

https://www.geekcert.com/az-203.html

100% Passing Guarantee 100% Money Back Assurance

Following Questions and Answers are all new published by Microsoft
Official Exam Center

- Instant Download After Purchase
- 100% Money Back Guarantee
- 365 Days Free Update
- 800,000+ Satisfied Customers

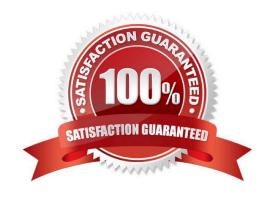

#### https://www.geekcert.com/az-203.html 2021 Latest geekcert AZ-203 PDF and VCE dumps Download

#### **QUESTION 1**

You need to ensure that authentication events are triggered and processed according to the policy. Solution: Create separate Azure Event Grid topics and subscriptions for sign-in and sign-out events. Does the solution meet the goal?

A. Yes

B. No

Correct Answer: A

#### **QUESTION 2**

#### **HOTSPOT**

You need to retrieve all order line items sorted alphabetically by the city.

How should you complete the code? To answer, select the appropriate options in the answer area;

NOTE: Each correct selection is worth one point.

Hot Area:

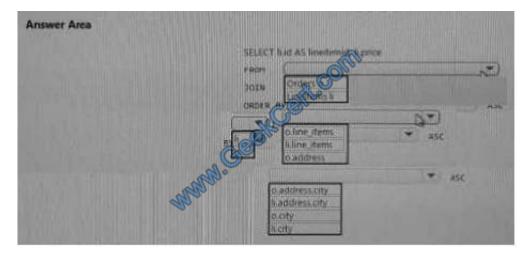

Correct Answer:

### https://www.geekcert.com/az-203.html

2021 Latest geekcert AZ-203 PDF and VCE dumps Download

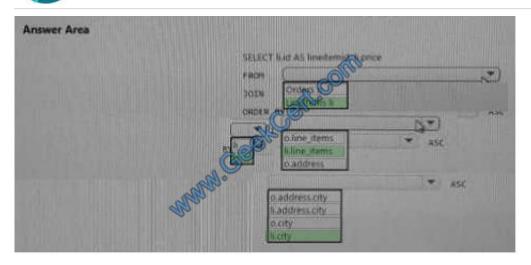

#### **QUESTION 3**

You need to troubleshoot the order workflow. What should you do? Each correct answer presents part of the solution. NOTE: Each correct selection is worth one point.

- A. Review the run history.
- B. Review the trigger history.
- C. Review the API connections.
- D. Review the activity log.

Correct Answer: BD

Scenario: The order workflow fails to run upon initial deployment to Azure. Deployment errors arise from conditions that occur during the deployment process.

They appear in the activity log.

References:

https://docs.microsoft.com/en-us/azure/azure-resource-manager/resource-group- audit

#### **QUESTION 4**

#### **HOTSPOT**

A company is developing a gaming platform. Users can join teams to play online and see leaderboards that include player statistics. The solution includes an entity named Team.

You plan to implement an Azure Redis Cache instance to improve the efficiency of data operations for entities that rarely change.

You need to invalidate the cache when team data is changed.

#### https://www.geekcert.com/az-203.html

2021 Latest geekcert AZ-203 PDF and VCE dumps Download

How should you complete the code? To answer, select the appropriate options in the answer area;

NOTE: Each correct selection is worth one point.

Hot Area:

#### Answer Area

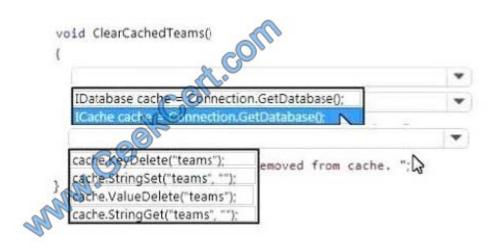

0 0 0 0 0

0 0 0 0 0

Correct Answer:

#### Answer Area

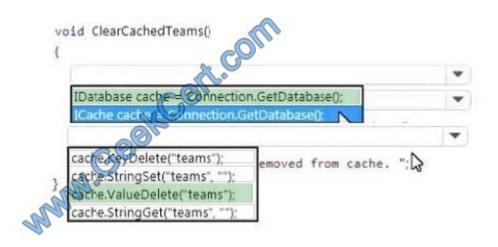

#### **QUESTION 5**

You develop an app that allows users to upload photos and videos to Azure storage. The app uses a storage REST API

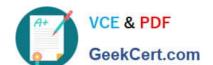

### https://www.geekcert.com/az-203.html

2021 Latest geekcert AZ-203 PDF and VCE dumps Download

call to upload the media to a blob storage account named Account1. You have blob storage containers named

Container1 and Container2.

Uploading of videos occurs on an irregular basis.

You need to copy specific blobs from Container1 to Container2 in real time when specific requirements are met, excluding backup blob copies.

What should you do?

- A. Download the blob to a virtual machine and then upload the blob to Container2.
- B. Run the Azure PowerShell command Start-AzureStorageBlobCopy.
- C. Copy blobs to Container2 by using the Put Blob operation of the Blob Service REST API.
- D. Use AzCopy with the Snapshot switch blobs to Container2.

Correct Answer: B

The Start-AzureStorageBlobCopy cmdlet starts to copy a blob.

Example 1: Copy a named blob

C:\PS>Start-AzureStorageBlobCopy -SrcBlob "ContosoPlanning2015" -DestContainer "ContosoArchives" -SrcContainer "ContosoUploads"

This command starts the copy operation of the blob named ContosoPlanning2015 from the container named ContosoUploads to the container named ContosoArchives.

#### References:

https://docs.microsoft.com/en-us/powershell/module/azure.storage/start-azurestorageblobcopy?view=azurermps-6.13.0

AZ-203 PDF Dumps

AZ-203 VCE Dumps

AZ-203 Exam Questions

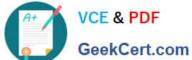

To Read the Whole Q&As, please purchase the Complete Version from Our website.

## Try our product!

100% Guaranteed Success

100% Money Back Guarantee

365 Days Free Update

Instant Download After Purchase

24x7 Customer Support

Average 99.9% Success Rate

More than 800,000 Satisfied Customers Worldwide

Multi-Platform capabilities - Windows, Mac, Android, iPhone, iPod, iPad, Kindle

We provide exam PDF and VCE of Cisco, Microsoft, IBM, CompTIA, Oracle and other IT Certifications. You can view Vendor list of All Certification Exams offered:

https://www.geekcert.com/allproducts

### **Need Help**

Please provide as much detail as possible so we can best assist you. To update a previously submitted ticket:

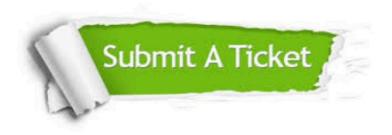

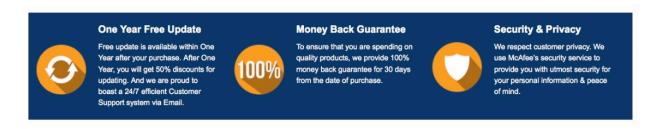

Any charges made through this site will appear as Global Simulators Limited. All trademarks are the property of their respective owners. Copyright © geekcert, All Rights Reserved.